## CODICI SEGRETI

**Questo documento racchiude la preziosa eredità dei grandi conquistatori d'America: i codici segreti che ti condurranno alla vittoria sul campo di battaglia.**

## **COME ATTIVARE I CODICI SEGRETI**

**• Premi il tasto .** 

**Nella casella "Messaggio" introduci il**  codice corrispondente e premi ancora **del per attivarlo.** 

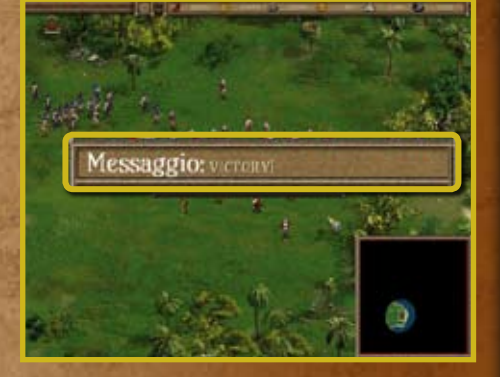

**• È importante rispettare maiuscole e minuscole, altrimenti il codice non verrà riconosciuto.**

## **TUTTI I CODICI SEGRETI**

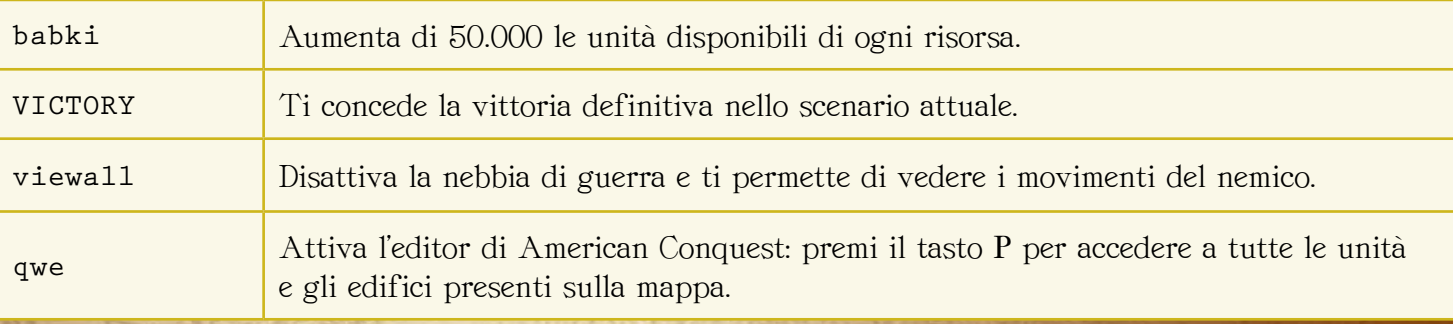

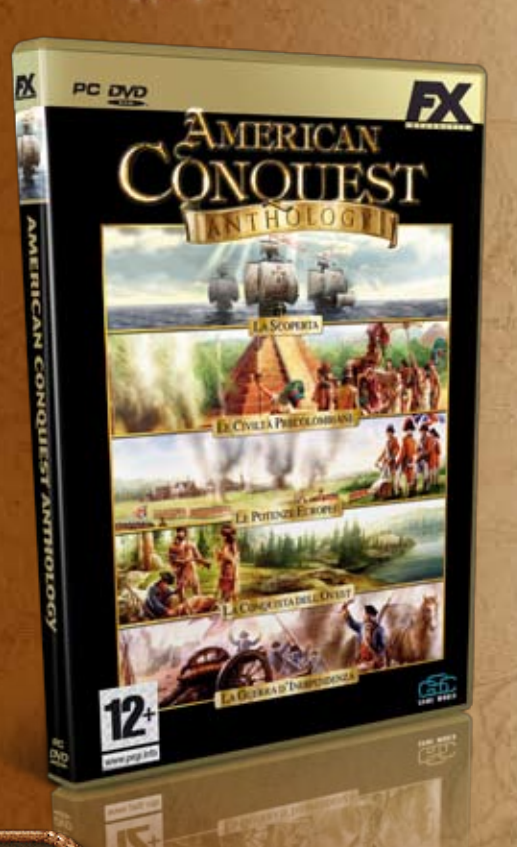